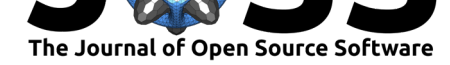

# slurmR: A lightweight wrapper for HPC with Slurm

## **George G Vega Yon**<sup>1</sup> **and Paul Marjoram**<sup>1</sup>

**1** Department of Preventive Medicine, University of Southern California

# **Summary**

Nowadays, high-performance-computing (HPC) clusters are commonly available tools for either **in** or **out** of cloud settings. Slurm Workload Manager (see Yoo et al. (2003)) is a program written in C that is used to efficiently manage resources in HPC clusters.

While the R programming language (R Core Team, 2019) has not been developed for HPC settings, there are currently sev[eral ways in which R can b](https://slurm.schedmd.com/)e e[nhanced by mean](#page-1-0)s of HPC. The slurmR R package is one of those ways.

The slurmR R package provides tools for using R in HPC settings that work with Slurm. It provides wrappers and auxiliary fu[nctions that allow the](#page-1-1) user to seamlessly integrate their analysis pipeline with HPC, putting emphasis on providing the user with a family of functions similar to those that the parallel R package  $(R$  Core Team, 2019) provides.

While there are other tools for integrating R in a HPC envirnment that works with Slurm–see for example rslurm(Marchand et al., 2017), batchtools (Lang et al., 2017), drake (Landau, 2018), future.batchtools (Bengtsson, 2019), clustermq (Schubert, 2019)–slurmR has some advantages regarding syntax, number of [dependencies, and fl](#page-1-1)exibility (in terms of the integration with Slurm itself). In particular, you may want to use slurmR if you:

- [1.](#page-1-4) Need a depen[dency-free tool. Beside](#page-1-2)s of Slurm itself $^1$ [, this R packag](#page-1-3)[e on](#page-1-6)ly dep[ends on](#page-1-4) other R packages that a[re part of base R.](#page-1-5),
- 2. Need an R package that is fully integrated with Slurm, e.g., submitting jobs with an arbitrary set of Slurm parameters without the need of usi[ng](#page-0-0) templates, call Slurm commands from within R like sacct, scancel, squeue, sbatch, etc. with their corresponding flags, and
- 3. Want to use an R package that is ready-to-go. Once loaded, users can submit jobs by just specifying how many cores, for example, they need.

Other features that are included with this R package, and that are available in some others, are:

- 4. It uses a syntax similar to the apply family of functions in the parallel R package, including Slurm\_lapply, Slurm\_sapply, Slurm\_EvalQ, and Slurm\_Map,
- 5. It can resubmit failed jobs: A very common issue with heterogenous computing clusters is the fact that some jobs succeed while others fail. Partial-job-resubmission is out-ofthe-box as users can specify which jobs (as in Job Arrays) should be re-run.

Both of the latter two features also available in batchtools. A comparison table of R packages that work with Slurm is available at https://github.com/USCbiostats/slurmR.

In summary, slurmR provides a dependency-free and purpose-built alternative for R users working in a HPC environment with Slurm.

#### Vega Yon et al., (2019). slurmR: A lightweight wrapper for HPC with Slurm. *Journal of Open Source Software*, 4(42), 1493. https: 1//doi.org/10.21105/joss.01493

### **DOI:** 10.21105/joss.01493

### **Software**

- Review C
- [Repository](https://doi.org/10.21105/joss.01493) &
- Archive

#### **Editor:** [Karthik R](https://github.com/USCbiostats/slurmR)am **Revie[wers:](https://doi.org/10.5281/zenodo.3272773)**

- @mschubert
	- @[mllg](http://karthik.io/)

#### **Submitted:** 02 May 2019 **Published:** [08 Oct](https://github.com/mschubert)ober 2019

#### **Licen[se](https://github.com/mllg)**

Authors of papers retain copyright and release the work under a Creative Commons Attribution 4.0 International License (CC BY 4.0).

<span id="page-0-0"></span><sup>&</sup>lt;sup>1</sup>In fact, users can install this R package regardles[s of whether or not they have Slurm on their sy](https://github.com/USCbiostats/slurmR)stems. The debug mode of this software allows users to setup jobs (including R scripts and batch files) without having to submit them to a Slurm job-scheduler.

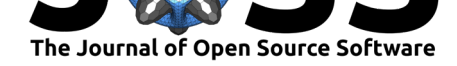

# **Funding and Support**

This work is supported by the National Cancer Institute (NCI), Award Number 5P01CA196569.

# **References**

- Bengtsson, H. (2019). *Future.batchtools: A future API for parallel and distributed processing using 'batchtools'*. https://CRAN.R-project.org/package=future.batchtools
- <span id="page-1-5"></span>Landau, W. M. (2018). The drake R package: A pipeline toolkit for reproducibility and high-performance computing. *The Journal of Open Source Software*, *3*(21), 550. https: //doi.org/10.2110[5/joss.00550](https://CRAN.R-project.org/package=future.batchtools)
- <span id="page-1-4"></span>Lang, M., Bischl, B., & Surmann, D. (2017). Batchtools: Tools for r to work on batch systems. *The Journal of Open Source Software*, *2*(10). https://doi.org/10.21105/joss.00135
- Ma[rchand, P., Smorul, M., & Car](https://doi.org/10.21105/joss.00550)rol, I. (2017). *Rslurm: Submit r calculations to a [slurm](https://doi.org/10.21105/joss.00550) cluster*. https://github.com/SESYNC-ci/rslurm
- <span id="page-1-3"></span>R Core Team. (2019). *R: A language and environm[ent for statistical computing](https://doi.org/10.21105/joss.00135)*. R Foundation for Statistical Computing. https://www.R-project.org/
- <span id="page-1-2"></span>Schubert, [M. \(2019\). Clustermq enables efficient p](https://github.com/SESYNC-ci/rslurm)arallelisation of genomic analyses. *Bioinformatics*. https://doi.org/10.1093/bioinformatics/btz284
- <span id="page-1-6"></span><span id="page-1-1"></span><span id="page-1-0"></span>Yoo, A. B., Jette, M. A., & Gr[ondona, M. \(2003\). SLURM:](https://www.R-project.org/) Simple Linux Utility for Resource Management. In D. Feitelson, L. Rudolph, & U. Schwiegelshohn (Eds.), *Job scheduling strategies for parallel processing* [\(pp. 44–60\). Springer B](https://doi.org/10.1093/bioinformatics/btz284)erlin Heidelberg. https://doi. org/10.1007/10968987\_3